## SAP ABAP table CRMC\_DAM\_EV\_RECS {DAM Event Receiver}

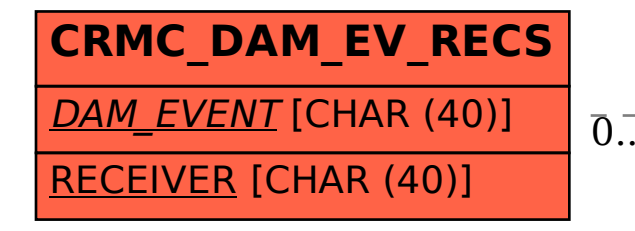

## CRMC\_DAM\_EV\_RECS-DAM\_EVENT = CRMC\_DAM\_EV\_DESC-DAM\_EVENT 0..N 0..N

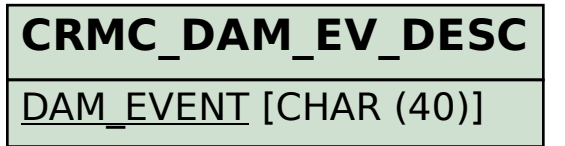